## <span id="page-0-0"></span>Análise de Dados Categorizados - Aula2

#### Márcia D Elia Branco

Universidade de São Paulo Instituto de Matemática e Estatística www.ime.usp.br/ mbranco - sala 295-A -

Márcia D Elia Branco | [Análise de Dados Categorizados - Aula2](#page-23-0)

イロト イ母ト イヨト イヨト

目

 $2Q$ 

Exemplo 4: Durante 18 semanas de determinado ano foi contado o número de acidentes de carros registrados na Suécia, avaliando-se o tipo de estrada e o fato de haver ou não um limite de velocidade. O objetivo é avaliar se o limite de velocidade influencia de maneira diferente o número de acidentes dependendo do tipo de estrada.

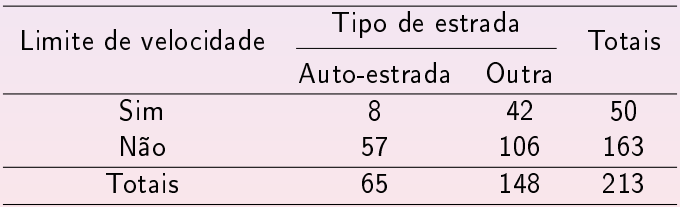

$$
N_{ij} \sim \text{Poisson}(\mu_{ij}) \quad i=1,\ldots,r \ \ j=1,\ldots,c
$$

Sob a suposição de independência, a função de verossimilhança é proporcional a

$$
\prod_{i=1}^r \prod_{j=1}^c (\mu_{ij})^{n_{ij}} e^{-\mu_{ij}}
$$

A Logverossimilhança é dada por

$$
C+\sum_{i=1}^r\sum_{j=1}^c n_{ij}\log(\mu_{ij})-\mu_{ij}
$$

 $4$   $\Box$   $\rightarrow$ 

@ ▶ ( 호 ) ( 호 ) ...

#### Modelo Produto de Poisson

Derivando em  $\mu_{ii}$  e igualando a zero obtemos

$$
\frac{n_{ij}}{\mu_{ij}}=1 \Leftrightarrow \mu_{ij}=n_{ij}
$$

Portanto, os emv são  $N_{ii}$   $i = 1, ..., r$   $j = 1, ..., c$ .

Hipótese de multiplicatividade

$$
H_0: \frac{\mu_{1j}}{\mu_{1+}} = \frac{\mu_{2j}}{\mu_{2+}} = \cdots = \frac{\mu_{rj}}{\mu_{r+}} , j = 1, \ldots, c
$$

 $H_A$  : Existe pelo menos uma diferente. Notação:

$$
\mu_{i+} = \sum_{j=1}^{c} \mu_{ij} , \ \mu_{+j} = \sum_{i=1}^{r} \mu_{ij} , \ \mu = \sum_{i=1}^{r} \sum_{j=1}^{c} \mu_{ij}.
$$

**K ロ ▶ K 御 ▶ K 君 ▶ K 君 ▶** ...

A hipótese de multiplicidade pode ser reescrita como

$$
H_0: \mu_{ij} = \frac{\mu_{i+} \mu_{+j}}{\mu} \quad \forall i, j
$$

Sob  $H_0$ ,  $E[N_{ij}] = \frac{\mu_{i+\mu_{+j}}}{\mu}$  . Sua estimativa é dada por

$$
e_{ij}=\frac{n_{i+}n_{+j}}{n}.
$$

Analogamente ao caso anterior podemos definir a estatística de teste de Pearson

$$
Q_p = \sum_{i=1}^r \sum_{j=1}^c \frac{(n_{ij} - e_{ij})^2}{e_{ij}}
$$

@ ▶ ( 호 ) ( 호 ) ...

## Modelo Produto de Poisson

- $\bullet$  Valores grandes de  $Q_p$  são indicativos contra  $H_0$ (independência). Portanto indicam associação entre as variáveis.
- $\bullet$  Para amostras "grandes" a estatística  $Q_p$  tem distribuição Qui-quadrado com  $\nu = (r - 1)(c - 1)$  graus de liberdade
- A região crítica do teste é dada por  $\mathsf{RC} = \{ \mathsf{Q}_\mathsf{p} > \chi^2_{\alpha,\nu} ~\}$
- $\bullet$  No exemplo 4 temos  $Q_p = 6.5$  . Para  $\alpha = 0.05$  e  $\nu = 1$  temos  $\chi^2_{0.05,1} = 3.84.$
- Rejeita-se a independência entre Tipo de Estrada e Limite de Velocidade (valor- $P < 0.011$ )

A + + = + + = +

つのへ

No exemplo 4, avaliando as proporções em cada uma das caselas

 $\hat{p}_{11} = 0.038 < \hat{p}_{12} = 0.197 < \hat{p}_{21} = 0.267 < \hat{p}_{22} = 0.498$ 

- Maior incidência de acidentes em estradas menores (não auto-estradas) sem limite de velocidade.
- Fixado o fato de estarmos em auto-estrada (primeira coluna) temos que a chance de acidente é  $57/8 = 7.12$  para estradas sem limite de velocidade relativamente as estradas com limite.
- Fixando a segunda coluna (não auto-estrada) temos que a chance de acidente é  $106/42 = 2.53$  para estradas sem limite de velocidade relativamente as estradas com limite.

マーター マンドライブ

つのへ

# Inferência para Proporção

Considere  $X \sim Binomial(n, \pi)$  com *n* conhecido.

\n- 0 emv para 
$$
\pi \in \hat{\pi} = \frac{X}{n}
$$
 (proporção amostral).
\n- $E[\hat{\pi}] = \pi e ep(\hat{\pi}) = \sqrt{\frac{\pi(1-\pi)}{n}}$  (erro padrão).
\n

• 
$$
Z = \frac{\hat{\pi} - \pi}{e\rho(\hat{\pi})}
$$
 converge para  $\mathcal{N}(0, 1)$  quando  $n \to \infty$ .

 $\bullet$  O Intervalo de (1 − α) x 100 % de confiança (aproximado) para  $\pi$  é dada por

$$
[\hat{\pi} - z_{\alpha}ep(\hat{\pi}); \hat{\pi} + z_{\alpha}ep(\hat{\pi})]
$$

**K ロ ⊁ K 倒 ≯ K ミ ≯ K ミ ≯** …

目

#### Teste de Hipóteses

$$
H_0: \pi = p_0 \quad \text{versus} \quad H_a: \pi \neq p_0
$$

Estatística do teste (aproximada normal)

$$
\mathsf{Z}=\frac{\hat{\pi}-\rho_0}{e p(\hat{\pi})}\approx \mathsf{N}(0,1)
$$

Equivalentemente

$$
Z^2 \approx \chi_1^2.
$$

Região critica:

$$
\{|Z| > z_\alpha\} \quad \text{ou} \quad \{Z^2 > q_\alpha\}
$$

高 ▶

K 로 K K 로 K

 $4$   $\Box$   $\rightarrow$ 

# Inferência para Proporção

- Como estimar o erro padrão?

$$
ep(\hat{\pi})=\sqrt{\frac{\pi(1-\pi)}{n}}
$$

**•** Estatística de Wald: substitui  $\pi$  pelo seu emv.

$$
ep(\hat{\pi})=\sqrt{\frac{\hat{\pi}(1-\hat{\pi})}{n}}
$$

**•** Estatística de Escore: substitui  $\pi$  pelo valor fixado em  $H_0$ .

$$
ep(\hat{\pi})=\sqrt{\frac{p_0(1-p_0)}{n}}
$$

 $\Omega$ 

化重变 化重

Exemplo 1: Para cada um dos Vermífugos: (a) Construir o IC(0.90) para a probabilidade do animal ter verminose  $(\pi)$ ; (b) Testar a hipótese  $H_0$ :  $\pi = 0.25$ .

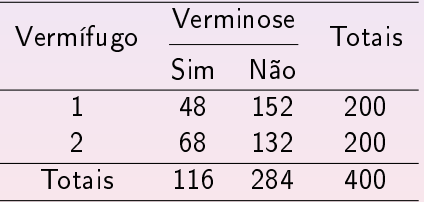

 $\leftarrow$   $\Box$ 

@ ▶ ( 호 ) ( 호 ) ...

# Inferência para Proporção

(a) IC(0.90) usando Wald

Para Vermífugo 1:  $ep_1 = 0.030$  e

$$
\left[\frac{48}{200}-1.645 \times 0.03; \frac{48}{200}-1.645 \times 0.03\right] = [0.191; 0.289]
$$

Para Vermífugo 2:  $ep_2 = 0.033$  e

$$
\left[\frac{68}{200} - 1.645 \times 0.033; \frac{68}{200} - 1.645 \times 0.033\right] = [0.286; 0.394]
$$

K ロ ⊁ K 倒 ≯ K 重 ≯ K 重 ≯ …

目

(b) Teste  $H_0 : \pi = 0.25 \times H_a : \pi \neq 0.25$ .

Região crítica do Teste com  $\alpha = 0.1 : \{Q_p > 2.7\}$ 

Para Vermífugo 1: usando Escore  $ep_1 = 0.031$  e a estatística do teste

$$
z^2=\frac{(0.24-0.25)^2}{(0.031)^2}=0.11
$$

Decisão: Não rejeita-se  $H_0$ . Valor  $-P = 0.74$ 

Obs: Usando Wald e $p_1 = 0.030$  e todos os resultados são praticamente iguais.

 $4\Box$   $\rightarrow$   $\overline{AB}$   $\rightarrow$   $\rightarrow$   $\overline{B}$   $\rightarrow$   $\rightarrow$   $\overline{B}$   $\rightarrow$   $\rightarrow$ 

Para Vermífugo 2: usando Escore

$$
z^2 = \frac{(0.34 - 0.25)^2}{(0.031)^2} = 8.64
$$

Decisão: Rejeita-se  $H_0$ Valor  $-P < 0.004$ .

Estatística usando Wald com  $ep_2 = 0.033$ 

$$
z^2 = \frac{(0.34 - 0.25)^2}{(0.033)^2} = 7.44
$$

 $Value - P < 0.007$ . Mantém-se a decisão de rejeitar  $H_0$ .

@ ▶ ( 호 ) ( 호 ) ...

- Fazendo uma análise separada das duas amostras, notamos que o Vermífugo 1 parece mais eficiente que o Vermífugo 2. Os IC indicam uma probabilidade de verminose menor para os animais que foram tratados com Vermífugo 1.
- No entanto, para uma comparação mais adequada deveria ser feito um teste de comparação de proporções:  $H_0: \pi_1 \geq \pi_2$  versus  $H_a: \pi_1 < \pi_2$ .
- Alternativamente, poderiamos realizar um teste Qui-quadrado de homogeneidade e depois comparar as proporções amostrais.

#### O Teste da Razão de Verossimilhança: uma alternativa a Wald e Escore

Estatística do teste:

$$
2\log\left(\frac{L_1}{L_0}\right)
$$

 $L_0$  é a função de verossimilhança restrita a  $H_0$  e  $L_1$  é a função de verossimilhança restrita a  $H_a$ , ambas avaliadas no ponto de máximo.

Sob condições de regularidade esta estatística converge para uma distribuição Qui-quadrado com  $\nu$  graus de liberdades, em que  $\nu =$ (parâmetros livres em  $H_a$ ) - (parâmetros livres em  $H_0$ ).

 $\Omega$ 

No caso especial de  $H_0 : \pi = p_0$  versus  $H_a : \pi \neq p_0$ , temos que

$$
L_1 \propto \hat{\pi}^x (1-\hat{\pi})^{n-x}
$$

$$
L_0 \propto p_0^x(1-p_0)^{n-x}
$$

A estatística do teste é dada por

$$
2\left\{x\left[\log \hat{\pi} - \log p_0\right] + (n - x)\left[\log(1 - \hat{\pi}) - \log(1 - p_0)\right]\right\} =
$$

$$
2\left[x\log\frac{\hat{\pi}}{p_0}+(n-x)\log\frac{(1-\hat{\pi})}{(1-p_0)}\right].
$$

**K ロ ⊁ K 倒 ≯ K ミ ⊁ K ミ ≯** …

O número de graus de liberdades é  $\nu=1-0=1$ .

No exemplo, para o Vermífugo 2, o valor observado da estatística é

$$
2\left[68 \log \frac{0.34}{0.25} + 132 \log \frac{0.66}{0.75}\right] = 8.07
$$

Região crítica do teste com  $\alpha = 0.1 : \{Q_{RV} > 2.7\}$ . Portanto, rejeita-se  $H_0$ :  $\pi = 0.25$  com  $Valor - P < 0.005$ .

マーター マーティング

 $\Omega$ 

# Teste da Razão de Verossimilhança

- Para modelos normais os três testes (Wald, Escore e RV) são equivalentes.
- Sem a suposição de normalidade sua equivalência ocorre apenas para amostras grandes (assintótico).
- Para amostras moderadas o teste de Wald é o menos confiável
- Para amostras pequenas deve-se buscar outras alternativas de testes. Testes exatos (binomial) ou Inferência Bayesiana.

 $\mathcal{A} \equiv \mathcal{A} \quad \mathcal{A} \equiv \mathcal{A}$ 

Seja  $X \sim Binomial(n, \pi)$  . Para conduzir a inferência bayesiana é necessário primeiro estabelecer uma distribuição a priori para  $\pi$ . Considerando o fato de  $0 < \pi < 1$  uma possível proposta é

 $\pi \sim Beta(a, b)$ .

A distribuição a posteriori é obtida via fórmula de Bayes e será proporcional à

$$
f(\pi | x) \propto \pi^{a+x-1} (1-\pi)^{b+n-x-1}
$$

Resultando em

$$
\pi \mid x \sim Beta(a + x, b + n - x).
$$

4 E K 4 E K

つのへ

## <span id="page-20-0"></span>Inferência Bayesiana para proporção

Um Intervalo de Credibilidade (ou probabilidade) (1 –  $\alpha$ ) pode ser construído usando os quantis da distribuição a posteriori. Assim,

 $[qbeta(\alpha/2, a + x, b + n - x); qbeta(1 - \alpha/2, a + x, b + n - x)]$ 

Esse intervalo é denominado intervalo de caudas iguais.

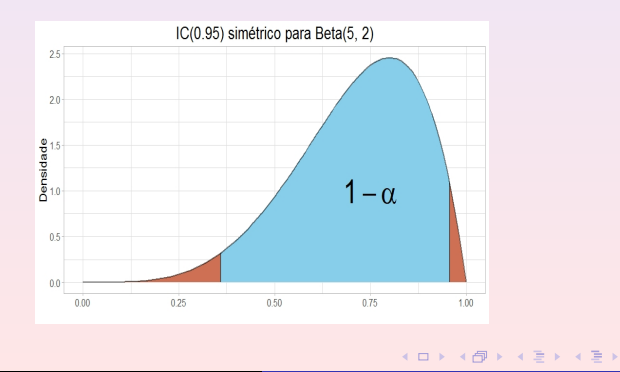

# <span id="page-21-0"></span>Inferência Bayesiana para proporção

Quando a distribuição a posteriori apresenta muita assimetria, o IC de caudas iguais não é o mais adequado e pode ser substituído pelo intervalo HPD (Highest Probability Density ) .

#### Voltando ao exemplo dos Vermífugos.

Vamos considerar  $a = b = 1$ , resultando em uma distribuição a priori Uniforme. Portanto,

$$
\pi_1 | x_1 \sim Beta(1 + 48, 1 + 152) e \pi_2 | x_2 \sim Beta(1 + 68, 1 + 132)
$$

As médias a posteriori são dadas por

$$
E[\pi_1 \mid x_1] = \frac{49}{202} = 0.2426 \approx 0.24 \text{ e } E[\pi_2 \mid x_2] = \frac{69}{202} \approx 0.34
$$

Valores muito próximos das estimativas de [máx](#page-20-0)i[m](#page-22-0)[a](#page-20-0) [v](#page-21-0)[er](#page-22-0)[os](#page-0-0)[sim](#page-23-0)[il](#page-0-0)[ha](#page-23-0)[nç](#page-0-0)[a.](#page-23-0)  $OQ$  <span id="page-22-0"></span>As medianas a posteriori são dadas por

$$
Med[\pi_1 \mid x_1] = \text{qbeta}(0.5, 49, 153) = 0.2417
$$

$$
\textit{Med}[\pi_2 \mid x_2] = \textit{qbeta}(0.5, 69, 133) = 0.3411
$$

Os limites para os intervalos de probabilidade 0.90 (quantis de ordem 0.05 e 0.95 ) são

 $qbeta(0.05, 49, 153) = 0.1946$ ,  $qbeta(0.95, 49, 153) = 0.2935$ 

 $qbeta(0.05, 69, 133) = 0.2877$ ,  $qbeta(0.95, 69, 133) = 0.3972$ 

**K ロ ▶ K 御 ▶ K 君 ▶ K 君 ▶** ...

<span id="page-23-0"></span>Intervalo de credibilidade 0.90 para Vermífugo 1 : [0.19; 0.29].

Intervalo de credibilidade 0.90 para Vermífugo 2: [0.29; 0.40].

- Os valores numéricos dos intervalos são muito próximos dos intervalos clássicos, no entanto, a interpretação é diferente.
- Na inferência clássica esses valores são a realização de uma variável aleatória. O valor do parâmetro  $\pi$  é fixo.
- **•** Na inferência bayesiana, a incerteza sobre  $\pi$  é modelada usando uma distribuição de probabilidades. A probabilidade a posteriori de  $\pi_1$  ( $\pi_2$ ) pertencer ao respectivo intervalo é 0.90.
- Para comparação entre os dois Vermífugos pode-se calcular  $P(\pi_1 < \pi_2 | x_1, x_2)$ . Como?

 $(1, 1)$   $(1, 1)$   $(1, 1)$   $(1, 1)$   $(1, 1)$   $(1, 1)$   $(1, 1)$   $(1, 1)$   $(1, 1)$ 

つのへ